# Knowledge Organiser

Unit 4 – Databases

# Unit 4 – Databases

#### **Summary**

A database is a way of storing information in an organised, logical way.

You can find information easily by **searching** and put information in order by **sorting**.

A **file** is a collection **of records**. A **record** is made up of categories called **fields**.

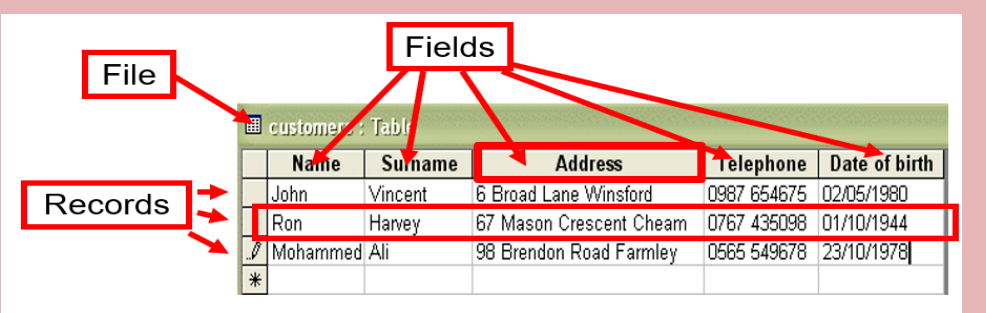

**Record** – All the information about a person or thing. These are stored in a file.

**Field** – One piece of information about a person or thing. The fields here are Name, Surname, Address, Telephone and Date of birth.

## **Organisations that might use a database:**

Police – to keep track of all criminals & Victims of crimes.

Schools – To keep information on the pupils and teachers.

Shops – They will keep records of all of their products, what they buy and what they sell. They will also keep information on their employees and customers recent transactions.

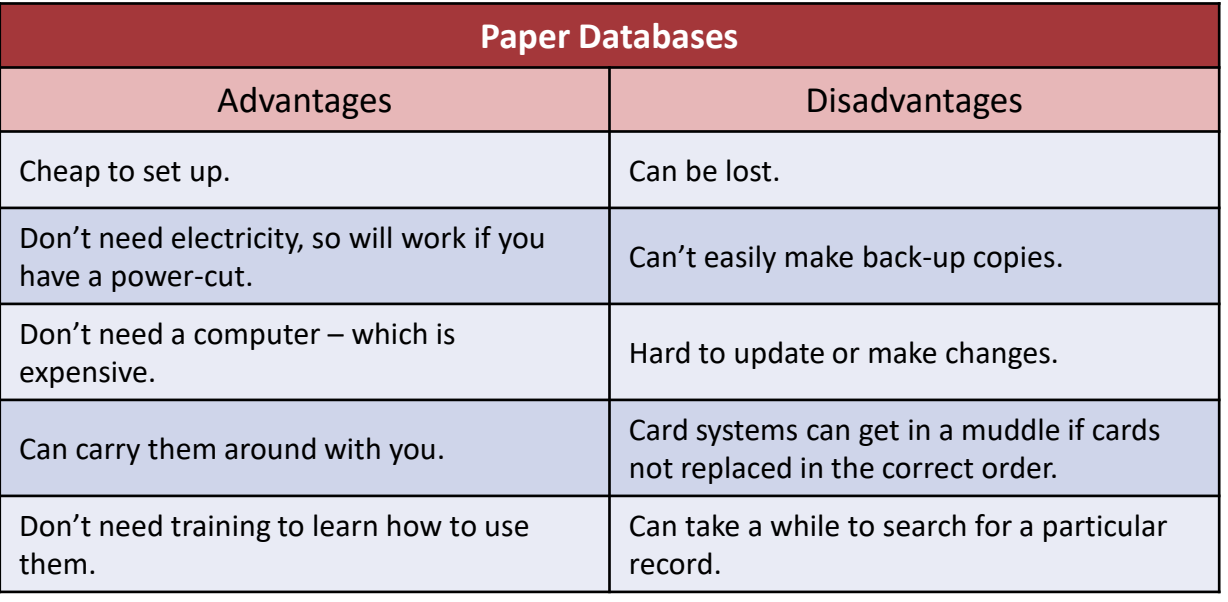

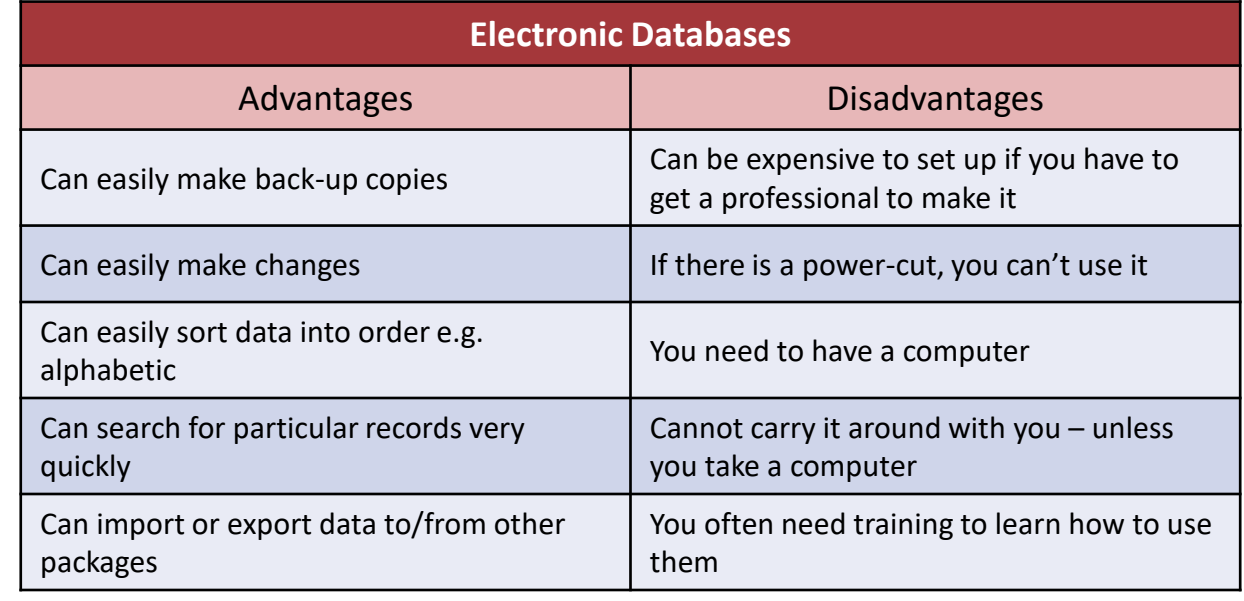

# Unit 4 – Databases

**Sorting** is a really simple way to organise your data. It can sort the data by any field. It can sort numerically or alphabetically.

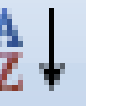

**Searching** means finding only some of the records of a certain type

e.g. all those in the class with blue eyes.

A search is also known as a QUERY.

# **SIMPLE SEARCH**

Example, search for all the records where the field Surname equals Fisher.

Surname = "Fisher"

#### **COMPLEX SEARCH**

Example, search for all the records where the field Surname equals Fisher and their gender is female.

Surname = "Fisher" AND Gender= "Female".

A complex search for anyone who is male with black hair would be:

Gender = "Male" AND Hair Colour = "Black"

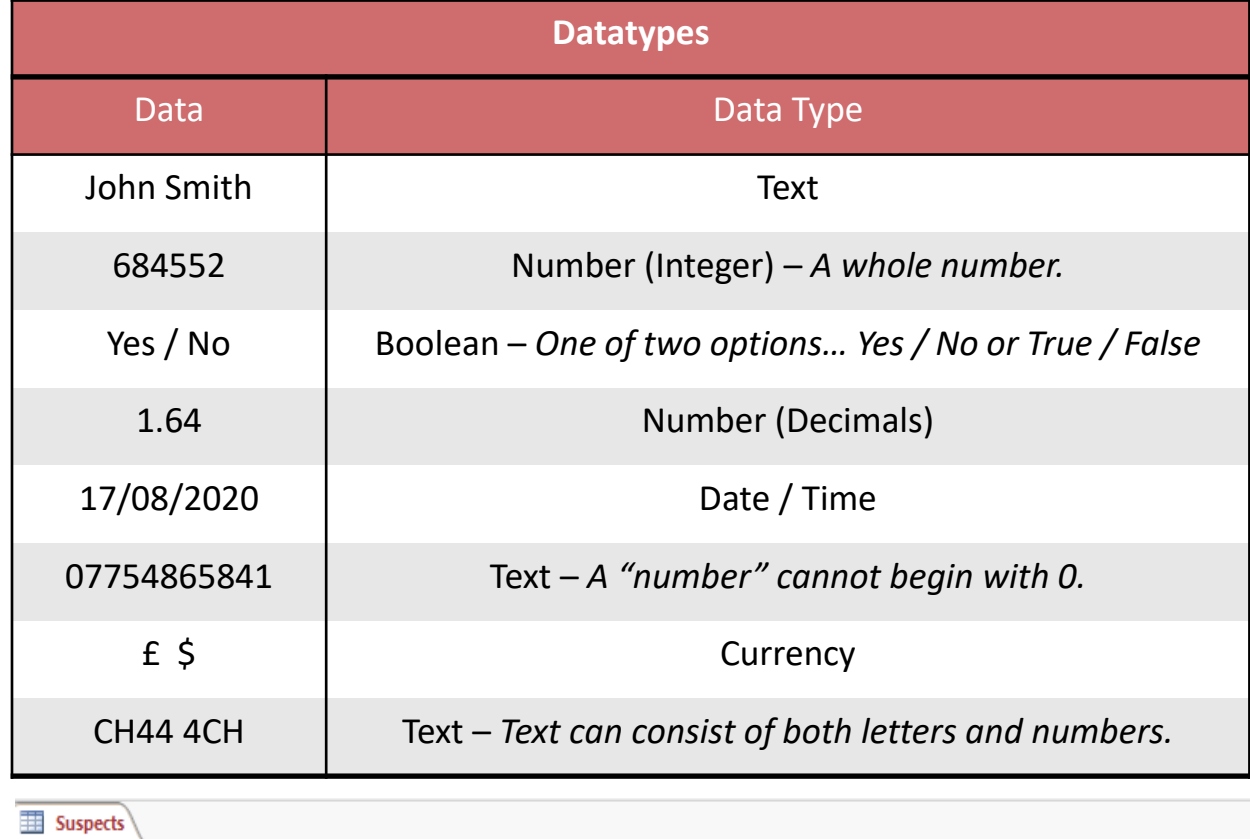

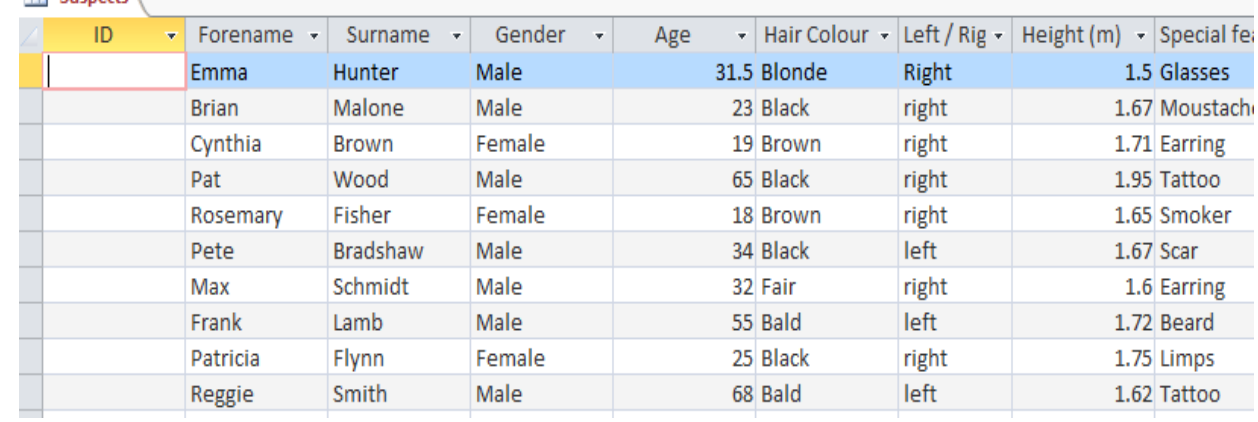

# Unit 4 – Databases

#### **SIMPLE SEARCH**

Example, search for all the records where the field Surname equals Fisher.

Surname = "Fisher"

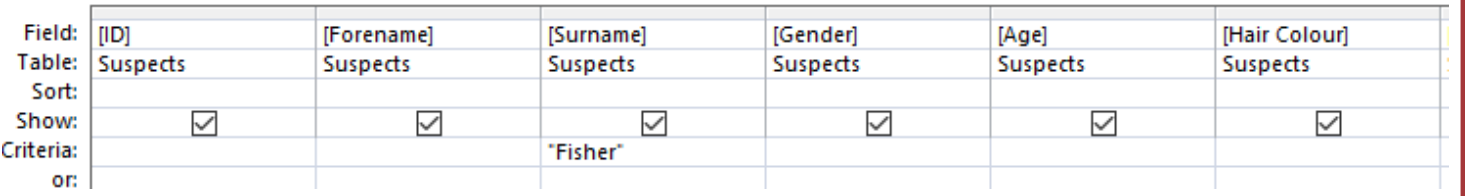

## **COMPLEX SEARCH**

Example, search for all the records where the field Surname equals Fisher and their gender is female.

Surname = "Fisher" AND Gender= "Female".

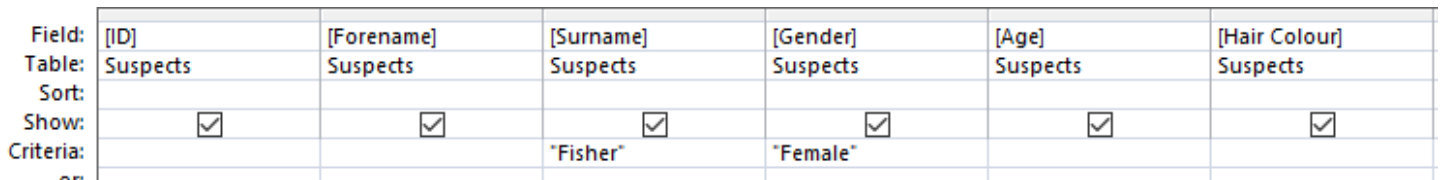

# **Mail Merge**

A mail merge is when you utilise data from a database to populate details on a mass scale. An example would be if school wanted to send a letter out to every pupil's parents. They would create a template letter and use the names and addresses from a database to automatically fill in the personal details and print them hassle free.

## **Reports**

A report is a way to 'display' the contents of your database.

Reports can be made from different 'sets of data' including:

- The whole table .
- Results of your query searches.

The report can be modified (like a form) to change how it looks. For example:

- Text style and size
- Colours, Layouts and Images

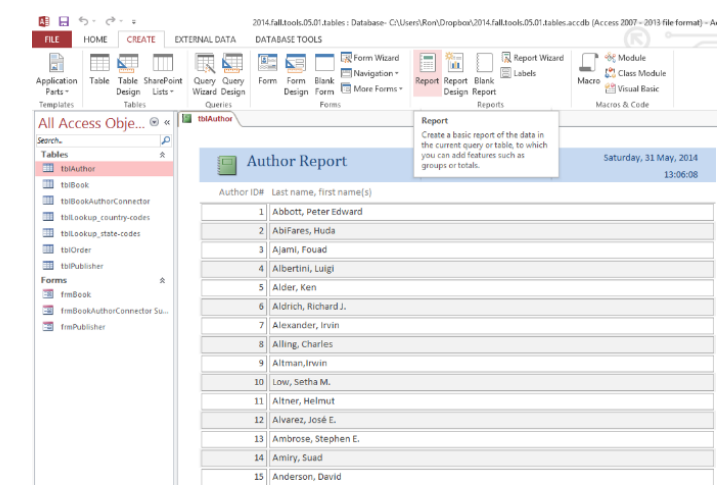